## <span id="page-0-0"></span>Estimation in the Time Domain

#### Al Nosedal University of Toronto

March 18, 2019

Al Nosedal University of Toronto **[Estimation in the Time Domain](#page-53-0)** March 18, 2019 1/54

4 0 8

An R function is available for solving the Yule-Walker equations,  $ar.vw( )$ . Pass any sequence of errors or residuals to the function and the function will solve a sequence of models,  $AR(1)$ ...  $AR(m)$  and pick the best model using the criterion of minimizing AIC. It should be noted that the Yule-Walker estimates are not maximum likelihood estimates, so that AIC is only approximated.

 $\Omega$ 

#### # Simulating 2000 AR(3) errors;

```
error<- arima.sim(n=2000,
list(ar=c(1.4,-0.31,-0.126), sd=3 );
```
4 D F

- イ何 ト イ ヨ ト

 $QQQ$ 

```
# Simulating 2000 AR(3) errors;
plot.ts(error,main="AR(3) errors, n=2000");
abline(0,0);
```
目

**K @ ▶ K 코 ▶ K 코** 

4 0 8

# **AR(3) errors, n=2000**

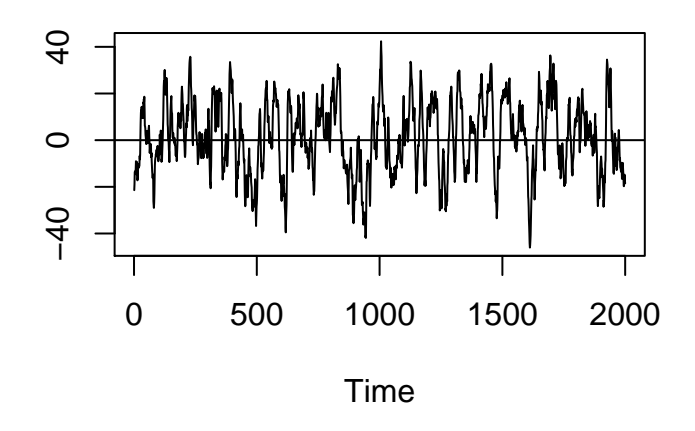

error

Al Nosedal University of Toronto [Estimation in the Time Domain](#page-0-0) March 18, 2019 5/54

4 0 8 ×.  $\rightarrow$  ∍

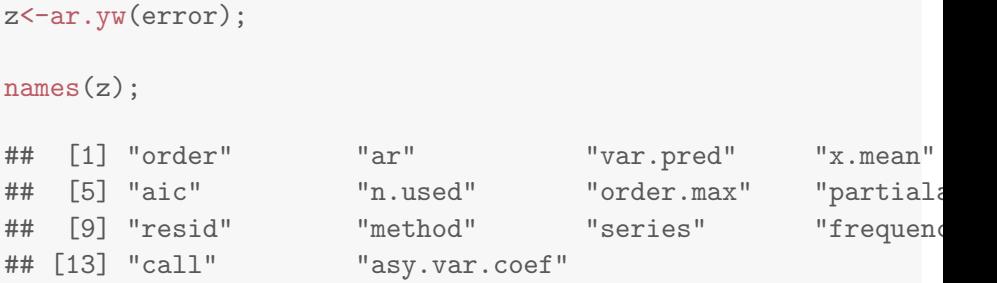

K ロ > K 御 > K 星 > K 星 > 「星」 の Q Q <

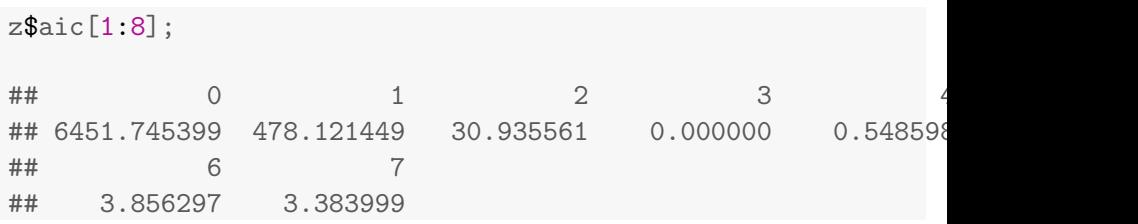

メロトメ 伊 トメ 君 トメ 君 ト

 $\equiv$  990

This is a common format for AIC values. With AIC (or BIC), the values themselves are unique only up to a common constant, and it is the minimum value and differences that are important. Therefore, all values are frequently reported as differences from the minimum value. Using AIC, the AR(3) model is identified as the best.

 $\Omega$ 

# z\$order; ## [1] 3 # The order, m, of the model # chosen by AIC.

K ロ ⊁ K 個 ≯ K 君 ⊁ K 君 ≯

重

#### z\$ar;

#### ## [1] 1.3542153 -0.2681125 -0.1278003

# The estimated values of: #  $a_1, a_2, \ldots, a_m$  for # the chosen order.

K ロ ⊁ K 個 ≯ K 君 ⊁ K 君 ≯

 $E = 990$ 

#### z\$var.pred;

## [1] 9.474848

```
# The estimate for
# variance of w.
```
K ロ ⊁ K 個 ≯ K 君 ⊁ K 君 ≯

画

In some cases, there is a desire to find  $\hat{\phi}_1,...,\hat{\phi}_m$  and/ or  $\sigma_{\sf w}^2$  for a different model. In that case, the command ar.yw(error, aic  $=$  FALSE, order.max=m) will ignore AIC and force the fitting of some specified order m.

つひひ

```
For each candidate model, AR(0) to AR(m), the command
ar.yw(error, aic = FALSE, order.max =m)
can be used to fit a specified order. Because information criteria assumes
maximum likelihood estimates, a slightly different command can be used
to get just those values
ar.mle(error, aic = FALSE, order.max =m)
(we use it to obtain \hat{\sigma}_w^2).
```
つひひ

A reasonable estimate would be

$$
BIC \approx nln(\hat{\sigma}_w^2) + mln(n),
$$

using ar.mle( ) to estimate  $\sigma_w^2$ .  $(\hat{\sigma}_w^2 =$  variance estimate,  $n =$  sample size or number of observations in your series,  $m =$  specified order).

つひひ

z.0<-ar.mle(error,aic=FALSE,order.max=0);

z.1<-ar.mle(error,aic=FALSE,order.max=1);

z.2<-ar.mle(error,aic=FALSE,order.max=2);

z.3<-ar.mle(error,aic=FALSE,order.max=3);

z.4<-ar.mle(error,aic=FALSE,order.max=4);

z.5<-ar.mle(error,aic=FALSE,order.max=5);

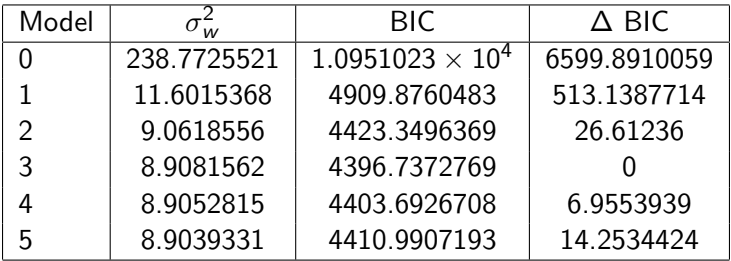

イロト (個) (量) (量) (量) 量 のQQ

The choice of *ar.yw( ) versus* ar.mle( ) for estimation of  $\sigma_w^2$  was of no impact. However, ar.mle( ) may run slow or even fail to converge for large sets of data. The results from our table correctly identify the  $AR(3)$  model as the model that generated that data.

 $\Omega$ 

Let  $\hat{\phi}_m^m$  be the estimate of  $\phi_m$  for the model AR(m). It is known that  $\hat{\phi}_m^m$ has a  $N(0, 1/n)$  distribution if the true model has order less than m. Therefore  $z \approx \sqrt{n} \hat{\phi}_m^m$  is a standard Normal if the order is less than m and can be treated as a test statistic for  $H_0$ : the order is less than m vs  $H<sub>a</sub>$ : the order is at least m.

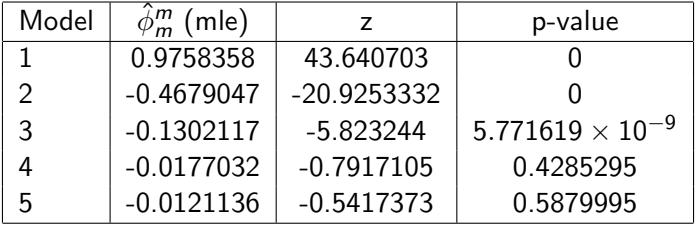

4 日下

4 f →

目

It seems clear that the correct order is 3 from these hypothesis tests. Put more precisely, the data suggests that an order of at least 3 is required, but there is no evidence that an order higher than 3 is required.

 $\Omega$ 

If the values  $\hat{\phi}^{m}_{m}$  for  $m=1,2,...$  are plotted versus  $m$ , with lines at ±2/ √  $\overline{\textit{n}}$ , the display becomes a visual representation of the above  $\pm$ 2/ $\sqrt{n}$ , the display becomes a visual representation of the hypothesis tests. When  $\hat{\phi}_m^m$  falls far outside the lines  $\pm 2/\sqrt{ }$  $\overline{\mathit{n}}$ , there is evidence that the model is at least of order  $m$ ; when the values begin to fall far inside the lines, the indications are that the order is no higher than the last large spike.

 $\Omega$ 

pacf(error);

Al Nosedal University of Toronto [Estimation in the Time Domain](#page-0-0) March 18, 2019 22 / 54

4 0 8

 $\rightarrow$ 

э

**Series error**

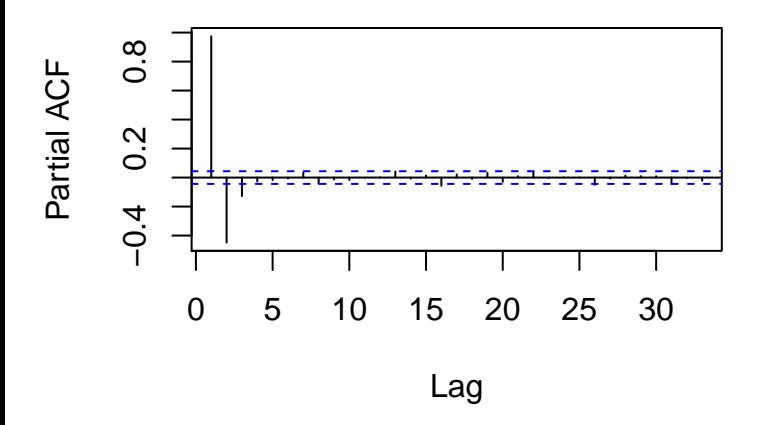

**∢ ⊡** 

э

<span id="page-23-0"></span>This series  $\{Y_t,\;t=1,2,...,98\}$  has already been studied (see assignment 1). In this example we shall consider the problem of fitting an AR process to these data.

4 0 8

 $\Omega$ 

<span id="page-24-0"></span># Just type LakeHuron;

LakeHuron;

## Time Series: ## Start = 1875  $\#$ # End = 1972 ## Frequency = 1 ## [1] 580.38 581.86 580.97 580.80 579.79 580.39 580.42 580.8 ## [11] 581.44 581.68 581.17 580.53 580.01 579.91 579.14 579. ## [21] 578.44 578.24 579.10 579.09 579.35 578.82 579.32 579.0 ## [31] 579.83 579.72 579.89 580.01 579.37 578.69 578.19 578.6 ## [41] 578.09 579.37 580.13 580.14 579.51 579.24 578.66 578.8 ## [51] 576.75 576.75 577.82 578.64 580.58 579.48 577.38 576.9 ## [61] 576.84 576.85 576.90 577.79 578.18 577.51 577.23 578.4 [71] 579.26 579.22 579.38 579.10 577.95 578.12 579.75 580.8

## [81] 579.61 578.76 [578.18 577.21 57](#page-0-0)[7.](#page-23-0)[13](#page-25-0)[57](#page-24-0)[9](#page-25-0)[.1](#page-0-0)[0](#page-53-0) [57](#page-0-0)[8.](#page-53-0)[2](#page-0-0)[5 5](#page-53-0)77.91 576.89 575.96 Al Nosedal University of Toronto Estimation in the Time Domain March 18, 2019 25 / 54

#### <span id="page-25-0"></span>Example. The lake data

plot.ts(LakeHuron,xlab="t",ylab="level");

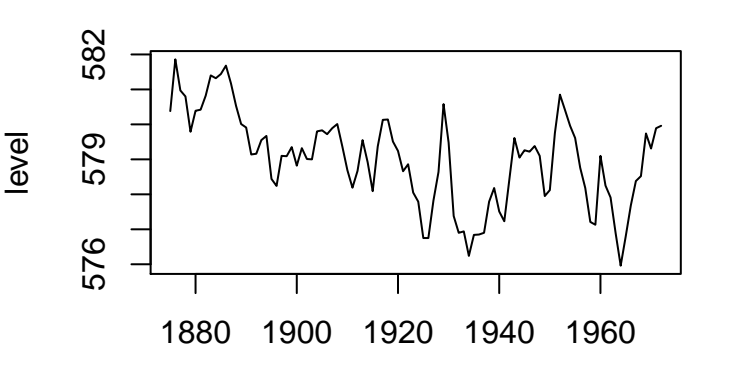

 $\leftarrow$ 

t

Example. The lake data

acf(LakeHuron)

### **Series LakeHuron**

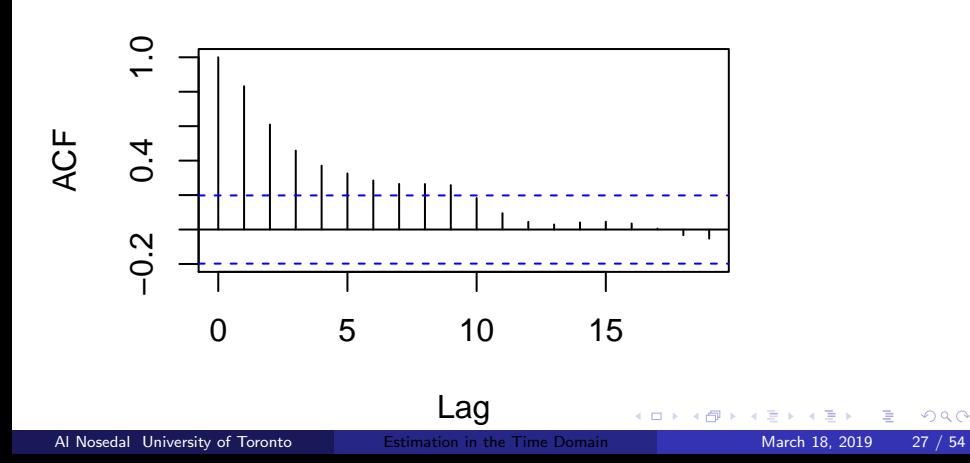

Example. The lake data

pacf(LakeHuron)

### **Series LakeHuron**

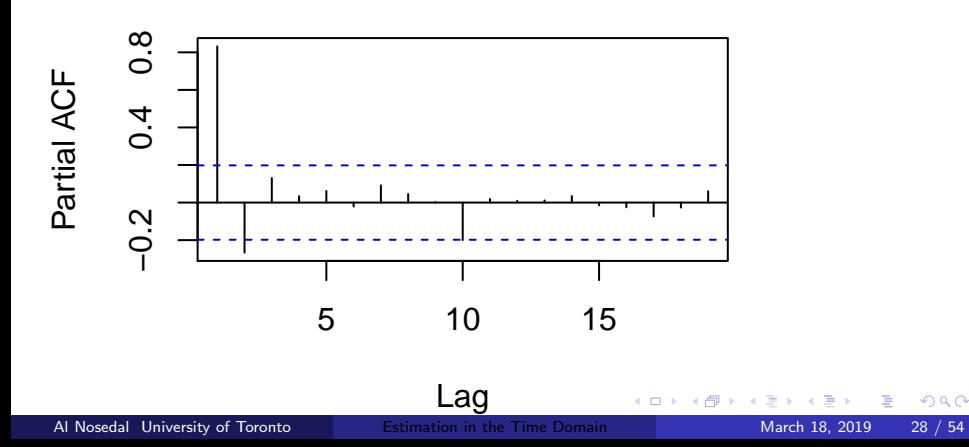

mod1.yw<-ar.yw(LakeHuron);

4 日下

× n ⊱ 1 э

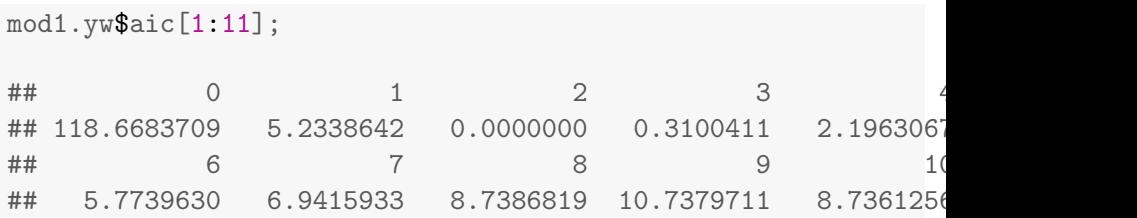

×  $\mathcal{A}$  活

**K ロ ト K 伊 ト K** 

mod1.yw\$order;

## [1] 2

活

Þ

÷  $\sim$  $\rightarrow$ 

**4 ロ ▶ 4 母 ▶ 4** 

mod1.yw\$ar;

## [1] 1.0538249 -0.2667516

Al Nosedal University of Toronto [Estimation in the Time Domain](#page-0-0) March 18, 2019 32 / 54

э

活

**K ロ ト K 何 ト K ヨ ト K** 

mod1.yw\$var.pred;

## [1] 0.5075296

Al Nosedal University of Toronto **[Estimation in the Time Domain](#page-0-0)** March 18, 2019 33 / 54

4 日下

**∢ 何 ≯ →** э  $\sim$  目

```
mod1.yw$asy.var.coef;
\sharp # [, 1 [, 1 [, 2 ]## [1,] 0.009777301 -0.008133846
## [2,] -0.008133846 0.009777301
```
4 0 8

 $\leftarrow$   $\leftarrow$   $\leftarrow$   $\leftarrow$ 

÷

```
95% Confidence Bounds for \hat{\phi}_1.
```

```
mod1.ywar[1]-1.96*sqrt(mod1.ywsasy.var.coef[1,1]);
```
## [1] 0.8600196

 $mod1.$ yw $ar[1]+1.96*sqrt(mod1.$ yw $s$ asy.var.coef $[1,1]$ )

## [1] 1.24763

4 0 8

```
95% Confidence Bounds for \hat{\phi}_2.
```
 $mod1.$ yw $ar[2]-1.96*sqrt(mod1.$ yw $s$ asy.var.coef $[2,2]$ );

## [1] -0.4605569

 $mod1.$ yw $ar[2]+1.96*sqrt(mod1.$ yw $s$ asy.var.coef $[2,2]$ )

## [1] -0.07294637

4 **D** F

m.0<-ar.mle(LakeHuron,aic=FALSE,order.max=0);

m.1<-ar.mle(LakeHuron,aic=FALSE,order.max=1);

m.2<-ar.mle(LakeHuron,aic=FALSE,order.max=2);

m.3<-ar.mle(LakeHuron,aic=FALSE,order.max=3);

m.4<-ar.mle(LakeHuron,aic=FALSE,order.max=4);

m.5<-ar.mle(LakeHuron,aic=FALSE,order.max=5);

 $\Omega$ 

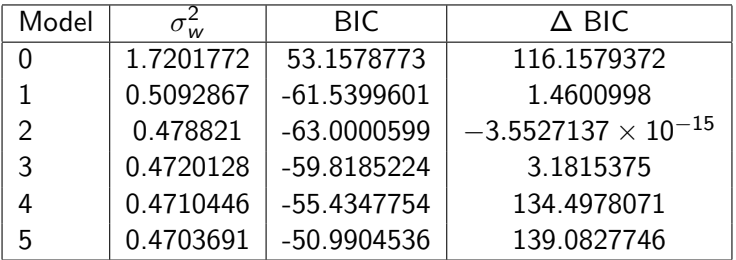

イロト (個) (量) (量) (量) 量 のQQ

The file quarterly.txt contains a number of series including the U.S. index of industrial production (indprod), unemployment rate (urate), and producer price index for finished goods (finished). All the series run from 1960Q1 to 2008Q1 (Note: The first row contains the name of each series).

 $\Omega$ 

```
#Step 1. Importing data;
```

```
# url of Dow Jones;
quarter_url=
"https://mcs.utm.utoronto.ca/~nosedal/data/quarterly.txt"
```

```
quarter=read.table(quarter_url,header=TRUE);
```

```
names(quarter);
```
head(quarter);

 $QQ$ 

イロト イ何 トイヨ トイヨ トー ヨ

## <span id="page-40-0"></span>Example. Quarterly

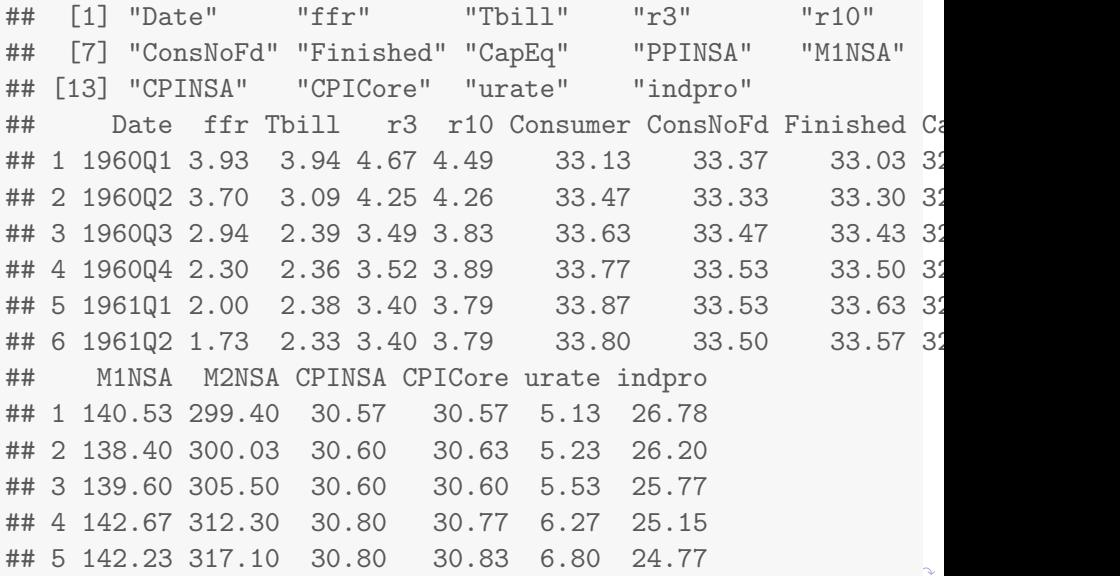

Al Nosedal University of Toronto **Estimation in the Time Domain March 18, 2019** 41 / 54

- <span id="page-41-0"></span>a) Plot and examine the ACF of the series.
- b) Plot and examine the PACF of the series.
- c) Estimate urate as an AR(2) process including a constant (i.e.
- $y_t = \phi_0 + \phi_1 y_{t-1} + \phi_2 y_{t-2} + w_t$ . Provide estimated coefficients.

d) Make a time series plot where you show urate and your predictions from part c), on the same plot.

 $\Omega$ 

a) Construct the growth rate of the series as

 $y_t = \mathit{log}(\mathit{finitely}) - \mathit{log}(\mathit{finitely})$  . Make the time series plot of  $y_t$ .

- b) Make and examine the ACF of the series.
- c) Make and examine the PACF of the series.

d) Since the first few autocorrelations suggest an AR process, fit a series of AR processes using ar.yw( ). Find the AR process that minimizes AIC and provide: order, estimated coefficients, and  $\sigma^2_{\sf w}$ .

```
#Step 1. Importing data;
```

```
# url of Dow Jones;
dowj_url=
"https://mcs.utm.utoronto.ca/~nosedal/data/dowj.txt"
```

```
dow=read.table(dowj_url,header=FALSE);
```

```
names(dow);
```
head(dow):

 $QQ$ 

 $\mathcal{A} \cap \mathcal{B} \rightarrow \mathcal{A} \supseteq \mathcal{B} \rightarrow \mathcal{A} \supseteq \mathcal{B}$ 

4 0 8

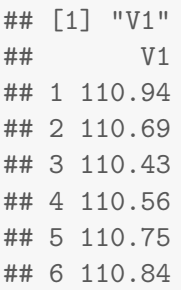

 $\rightarrow$  $\sim$ Þ

**K ロ ▶ K 御 ▶ K 舌** 

重

plot.ts(dow,xlab="t",ylab="Dow Index")

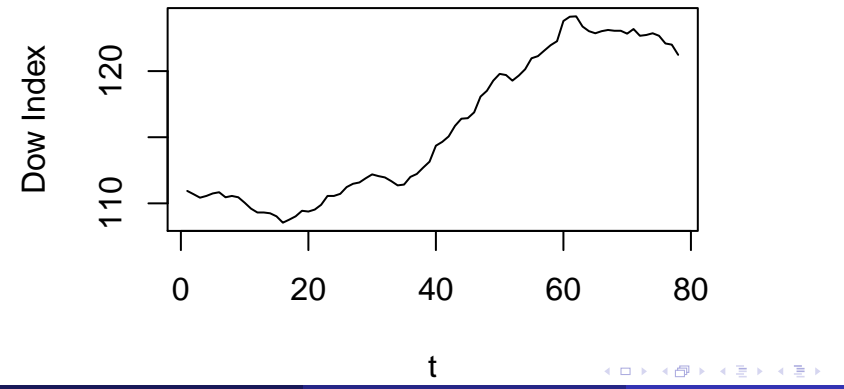

#### mode(dow);

## [1] "list"

活

Þ

 $\rightarrow$  $\rightarrow$ 

**K ロ ▶ K 御 ▶ K 舌** 

# Computing first differences; diff.dow<-diff(unlist(dow));

4 0 8

●▶○

画

plot.ts(diff.dow,xlab="t",ylab="diff(Dow Index)"); abline(h=mean(diff.dow), lty=2, col="red");

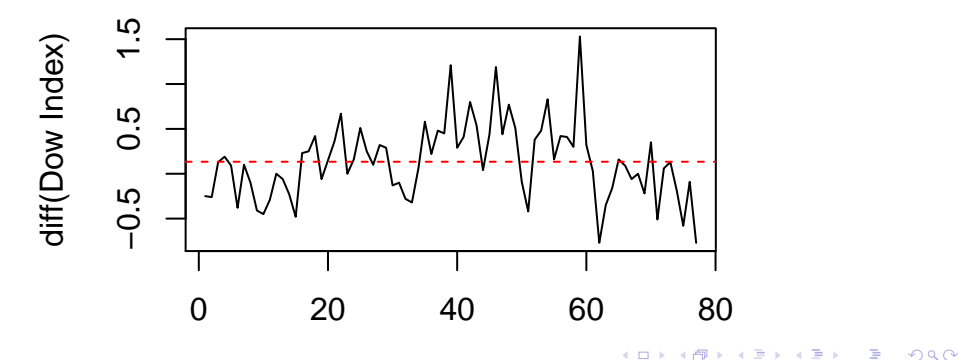

acf(diff.dow);

## **Series diff.dow**

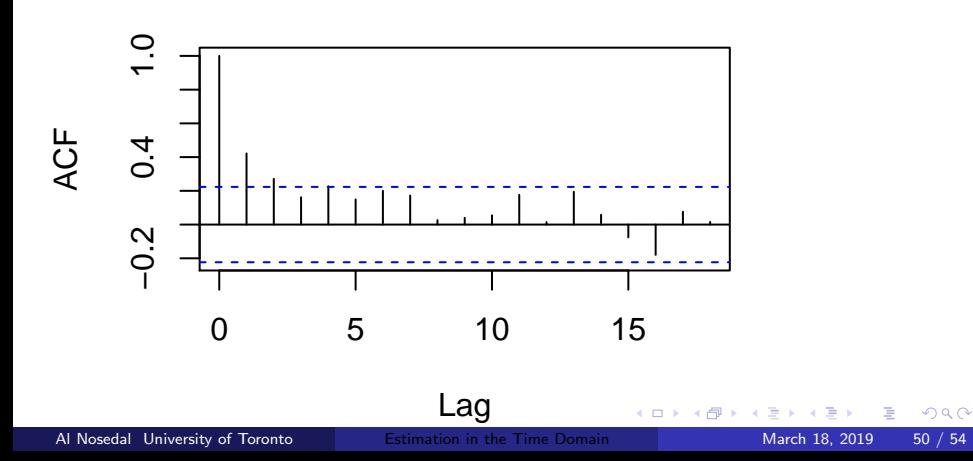

pacf(diff.dow);

### **Series diff.dow**

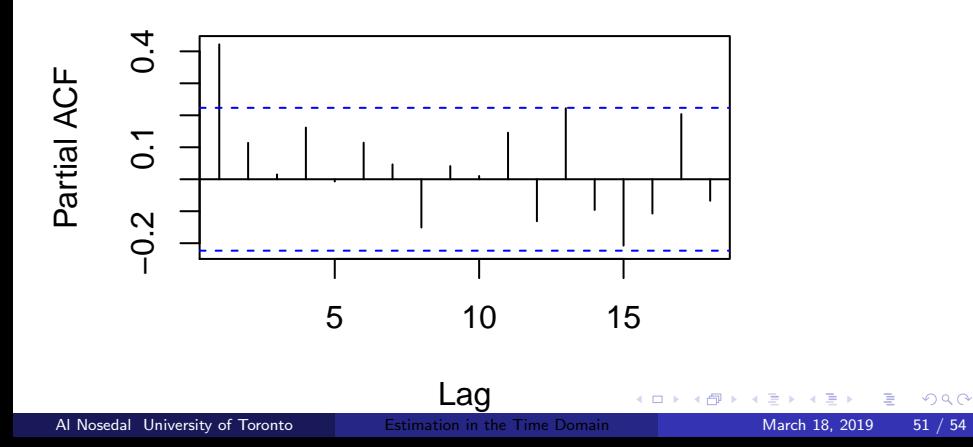

#### install.packages("forecast", dependencies = TRUE)

4 0 8

**∢ 何 ≯ →** 

活

#### library(forecast);

 $\leftarrow$   $\Box$ 

→ 何 ▶

活

```
auto.arima(dow);
## Series: dow
## ARIMA(1,1,1)
##
## Coefficients:
## ar1 ma1
## 0.8510 -0.5263
## s.e. 0.1383 0.2548
##
## sigma^2 estimated as 0.1474: log likelihood=-34.69
## AIC=75.38 AICc=75.71 BIC=82.41
```
4 D F

G.

 $QQQ$